CSE 6242 A / CS 4803 DVA Feb 19, 2013

# **Graphs I**

Basics, how to build & store graphs, laws, etc.

**Duen Horng (Polo) Chau** Georgia Tech

> Partly based on materials by Professors Guy Lebanon, Jeffrey Heer, John Stasko, Christos Faloutsos, Le Song

# HW 1

Grades and feedback posted on T-Square

• Average score: 77 out of 80

Solution (SQL) posted on course website HW2 out later this week

- Due after spring break
- You will have about a month to work on it

# Graphs

Lecture 1 (today)

• Basics, how to build graph, store graph, laws, etc.

Lecture 2

• centrality, scalable algorithms you need to know, how to visualize "large" graphs, challenges (research problems)

Lecture 3

• Interactive tools to make sense of large graphs, applications, etc.

# **Internet 50 Billion Web Pages**

4

### **Facebook 1 Billion Users**

 $-10^{-10}$ 

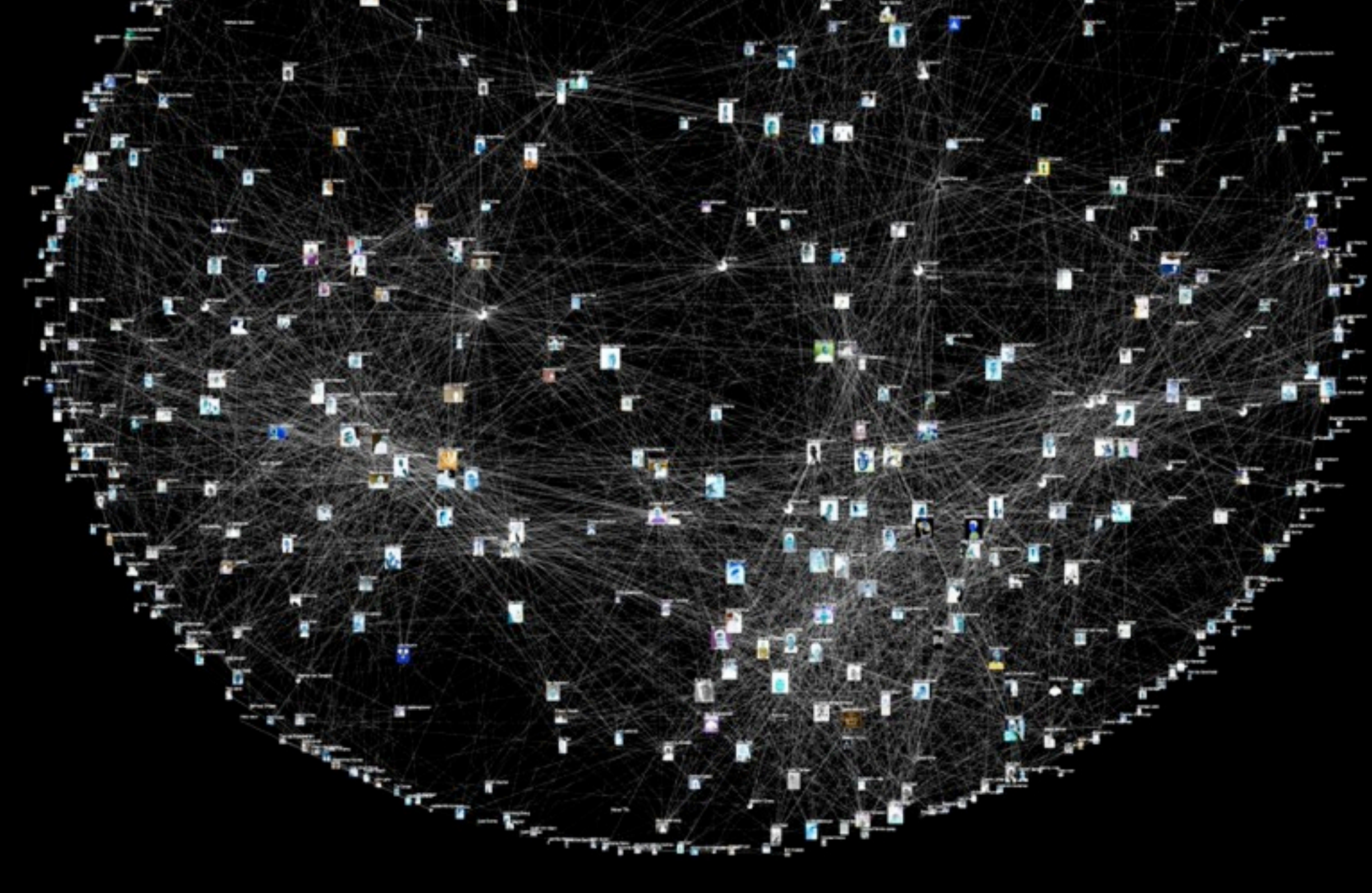

# **Citation Network 250 Million Articles**

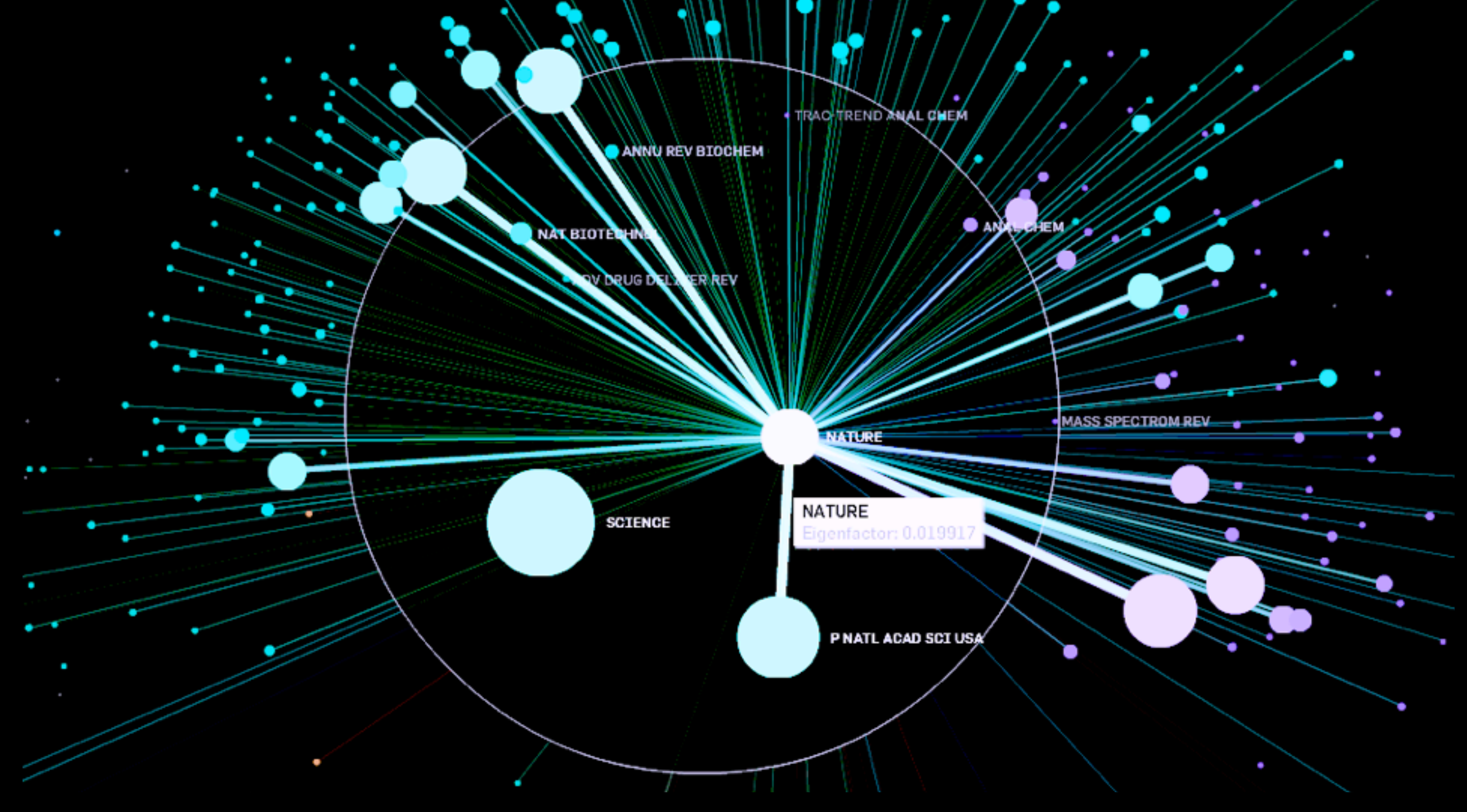

# **Many More**

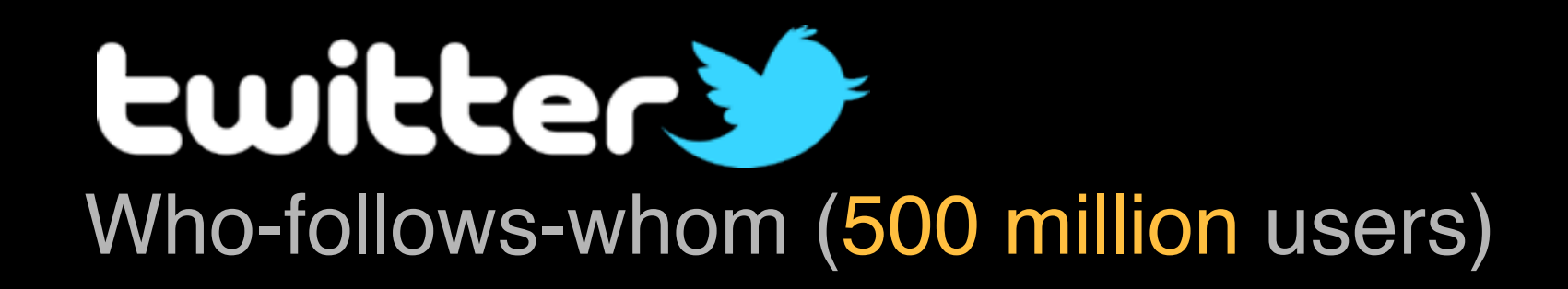

### amazon Who-buys-what (120 million users)

### *at&t* **cellphone network** Who-calls-whom (100 million users)

#### **Protein-protein interactions** 200 million possible interactions in human genome

# **Large Graphs I Analyzed**

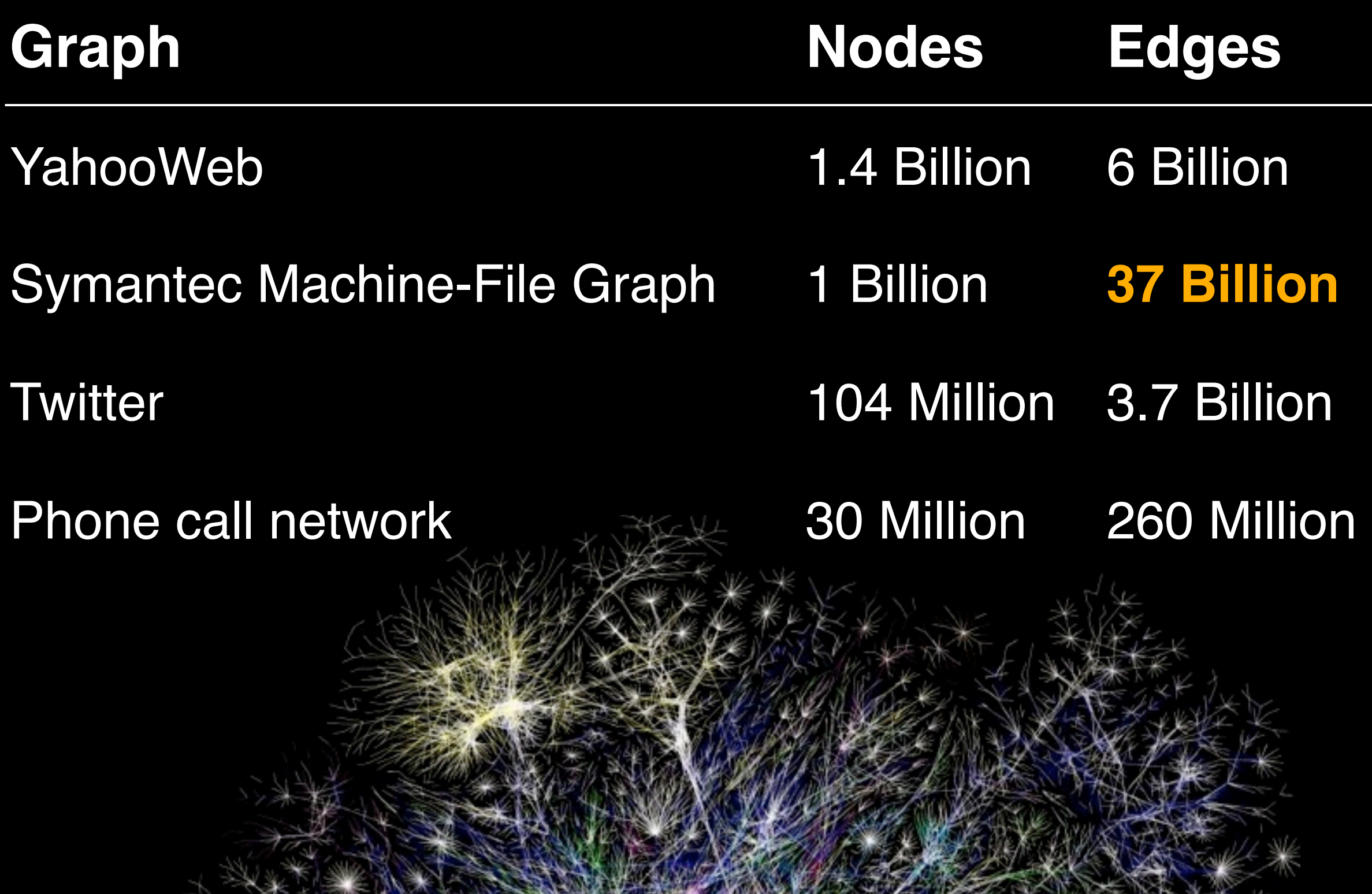

# How to build a graph?

# Use interactive tools

### NodeXL

#### <http://nodexl.codeplex.com>

• Excel plugin

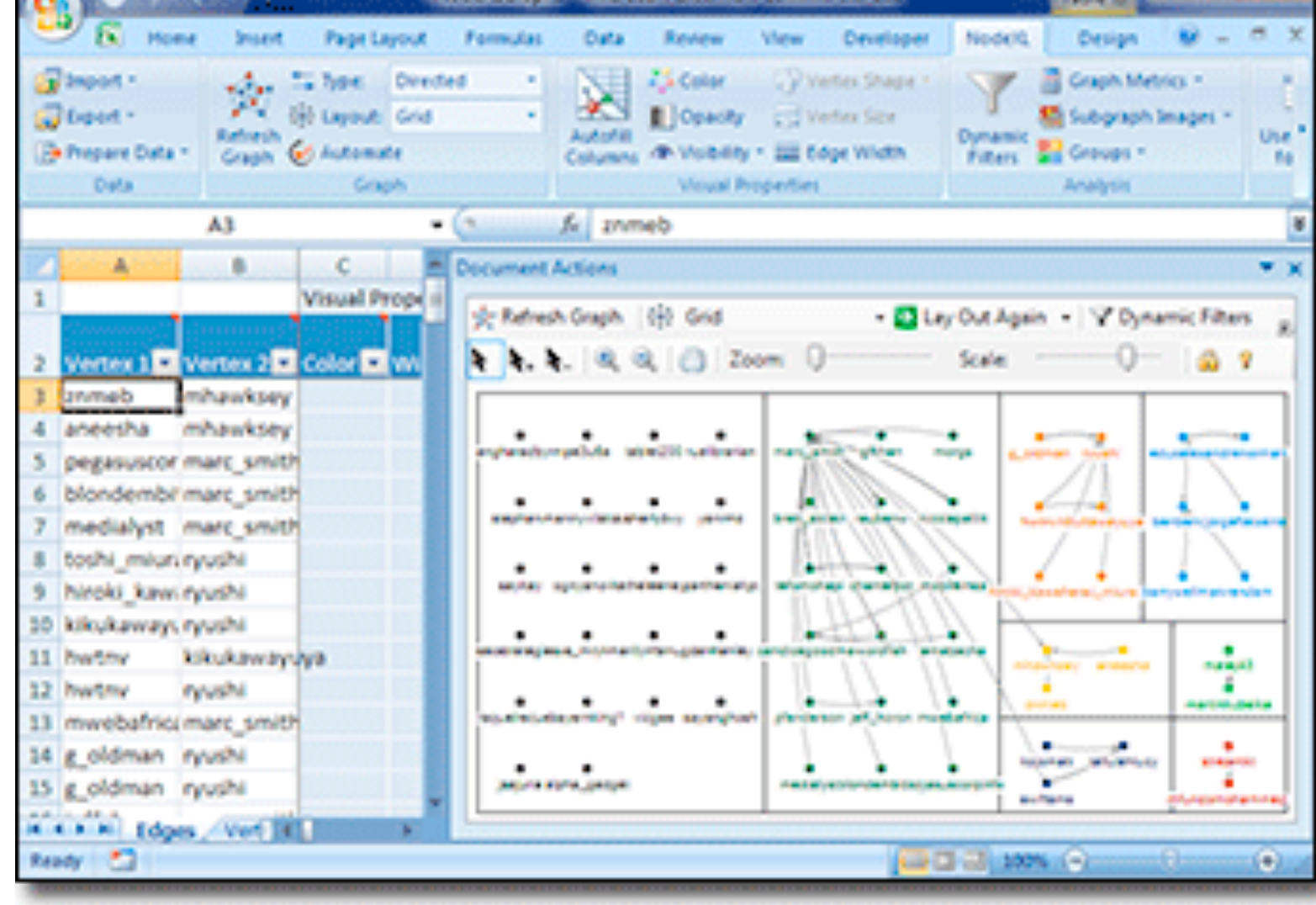

# Use interactive tools

• <http://www.cc.gatech.edu/gvu/ii/ploceus/>

Ploceus: Network-based Visual Analysis of Tabular Data

• Zhicheng Liu, Sham Navathe, John Stasko. VAST 2011 (Made in Georgia Tech)

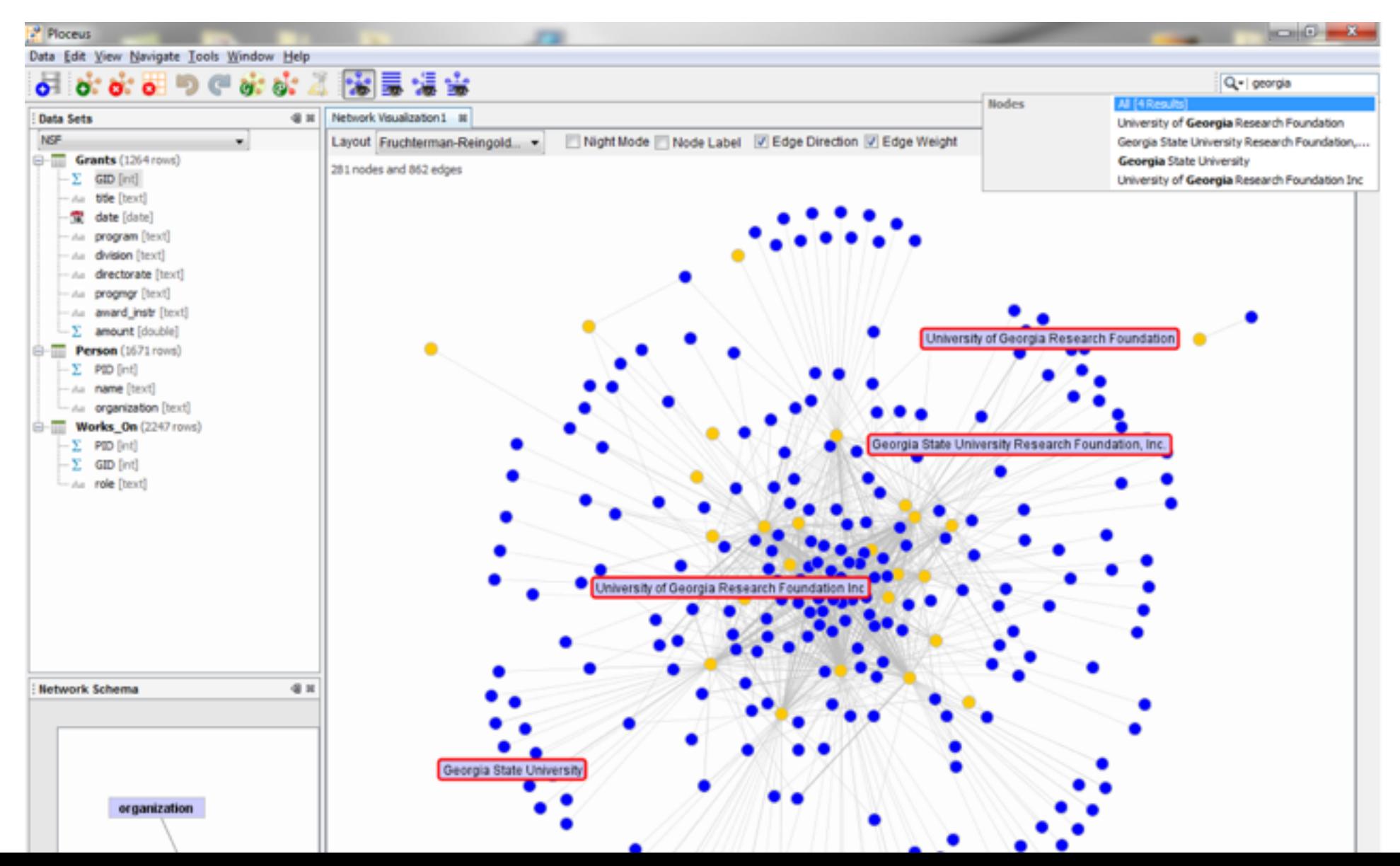

# Slightly harder way: Use SQL

You already did this in HW1

• e.g., find pairs of actors/actresses who have starred in the same movie

# How to store "large" graphs?

# How large is "large"?

What do you think?

• In what units? Thousands? Millions?

How do you measure a graph's size?

• Such as...

Highly subjective. And domain specific.

### How to represent a graph (and store it)?

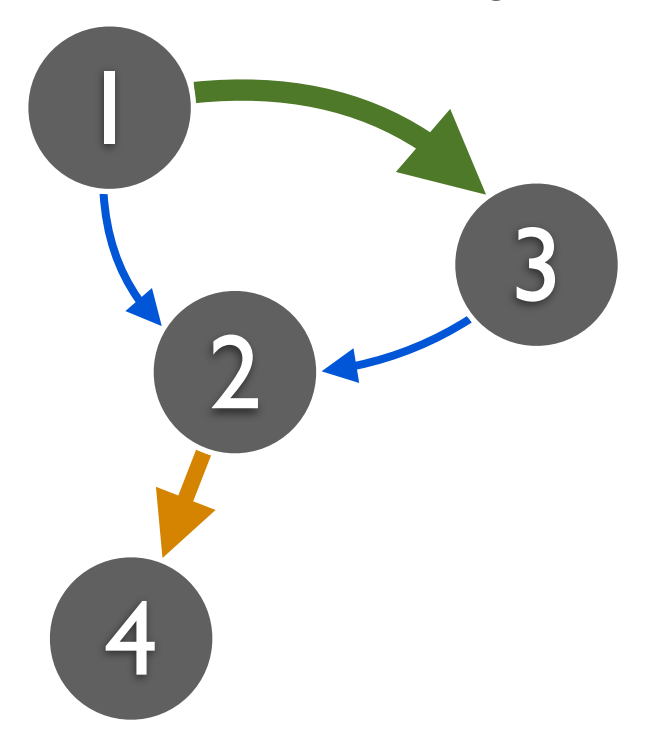

### Visually Adjacency matrix Adjacency list

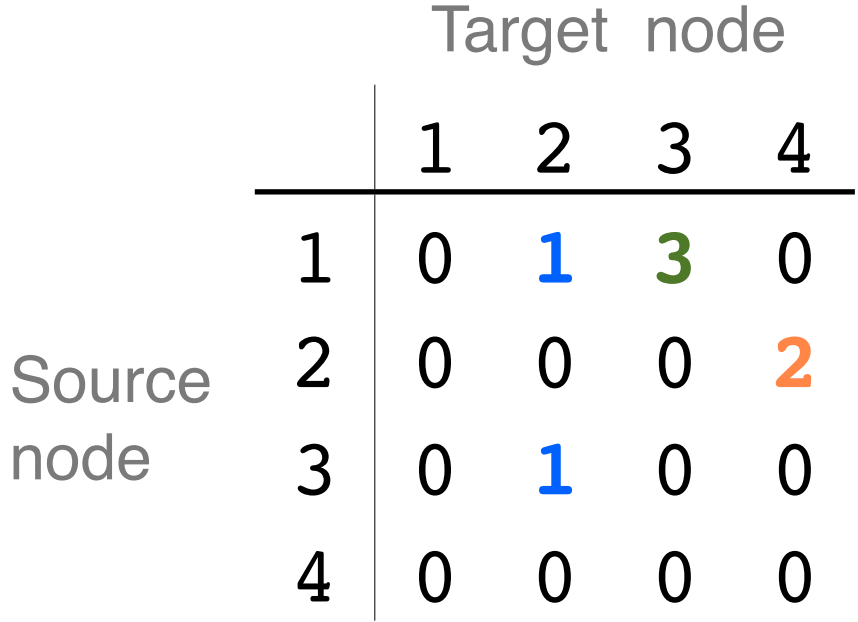

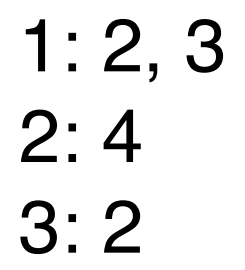

#### Edge list

1, 2, 1

- most common distribution format
- sometimes **painful** to parse when edges/nodes have many columns (some are text with double/single 1, 3, 3 2, 4, 2 3, 2, 1
	- quotes, some are integers, some decimals, ...) 15

# Storing large graphs...

On your laptop computer

- SQLite
- Neo4j (GPL license)
- On a server
	- MySQL, PostgreSQL, etc.
	- Neo $4i(?)$

With a cluster (more details a few lectures down)

- **Hadoop** (generic framework)
- **HBase**(?) , inspired by Google's BigTable
- **Hama**, inspired by Google's Pregel
- **FlockDB**, by Twitter
- Comparison of "graph databases" <http://nosql.mypopescu.com/post/40759505554/a-comparison-of-7-graph-databases>

### Storing large graphs on your computer

I like to use **SQLite**. Why?

- Easily handle up to **gigabytes**
	- Roughly **tens of millions** of nodes/edges (perhaps up to billions?). Very good! For **today's** standard.
- Very easy to maintain: **one** cross-platform file
- Has programming wrappers in numerous languages
	- C++, Java (Andriod), Python, Objective C (iOS),...
- Queries are so easy! e.g., find all nodes' degrees = 1 SQL statement
- Bonus: SQLite even supports full-text search

# SQLite graph database schema

#### Simplest schema:

```
edges(source_id, target_id)
```
#### More sophisticated (flexible; lets you store more things):

```
CREATE TABLE nodes (
    id INTEGER PRIMARY KEY, 
    type INTEGER DEFAULT 0, 
    name VARCHAR DEFAULT '');
CREATE TABLE edges (
    source_id INTEGER, 
    target_id INTEGER, 
    type INTEGER DEFAULT 0, 
    weight FLOAT DEFAULT 1, 
    timestamp INTEGER DEFAULT 0, 
    PRIMARY KEY(source_id, target_id, timestamp));
```
#### Side note:

# Full-Text Search (FTS) on SQLite

<http://www.sqlite.org/fts3.html>

Very simple. Built-in. Only needs 3 lines of commands.

• **Create** FTS table (index)

CREATE VIRTUAL TABLE critics\_consensus USING **fts4**(consensus);

• **Insert** text into FTS table

INSERT INTO critics\_consensus SELECT critics consensus FROM movies;

• **Query** using the "match" keyword

SELECT \* FROM critics\_consensus WHERE consensus **MATCH** 'funny OR horror';

Originally developed by Google engineers

# Project idea

- Compare scalability between SQLite, Neo4j, HBase, etc.
- Which uses more space? What's the maximum graph size?
- Which answers queries the fastest? For what queries? How does that change with the graph size?

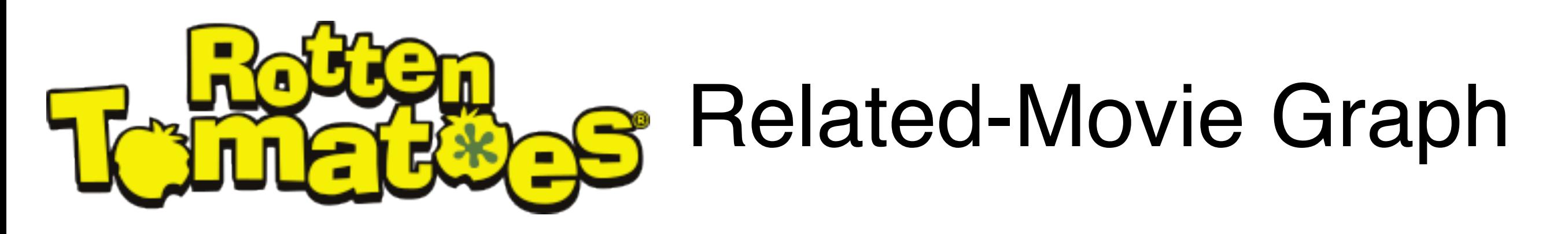

On T-Square, under "Resources". **Don't distribute!**

Thanks to Mr. Aakash Goel, for building the crawler (still crawling)

#### **127,703 actors**

• id, name

#### **118,431 movies** (nodes)

many attributes: id, title, year, genres, etc.

**16,856** pairs of related movies (edges)

• this means many movies are "singletons" (without any related movies)

#### **131 MB**

# I have a graph dataset. Now what?

Analyze it! Do "**data mining**" or "**graph mining**".

How does it "look like"? Visualize it if it's small.

Does it follow any expected patterns? Or does it \*not\* follow some patterns (outliers)?

- Why does this matter?
- If we know the **patterns** (models), we can do **prediction**, **recommendation**, etc. e.g., is Alice going to "friend" Bob on Facebook?

People often buy beer and diapers together.

• **Outliers** often give us **new insights** e.g., telemarketer's friends don't know each other

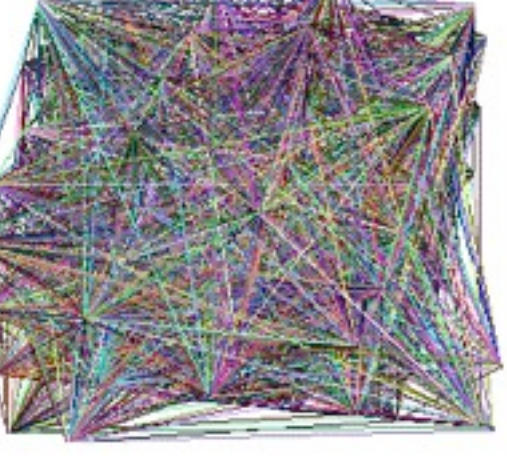

Yuck.

# Finding patterns & outliers in graphs

Outlier/Anomaly detection (will be covered later)

- To spot them, we need to patterns first
- Anomalies  $=$  things that do not fit the patterns

To effectively do this, we need large datasets

• patterns and anomalies don't show up well in small datasets

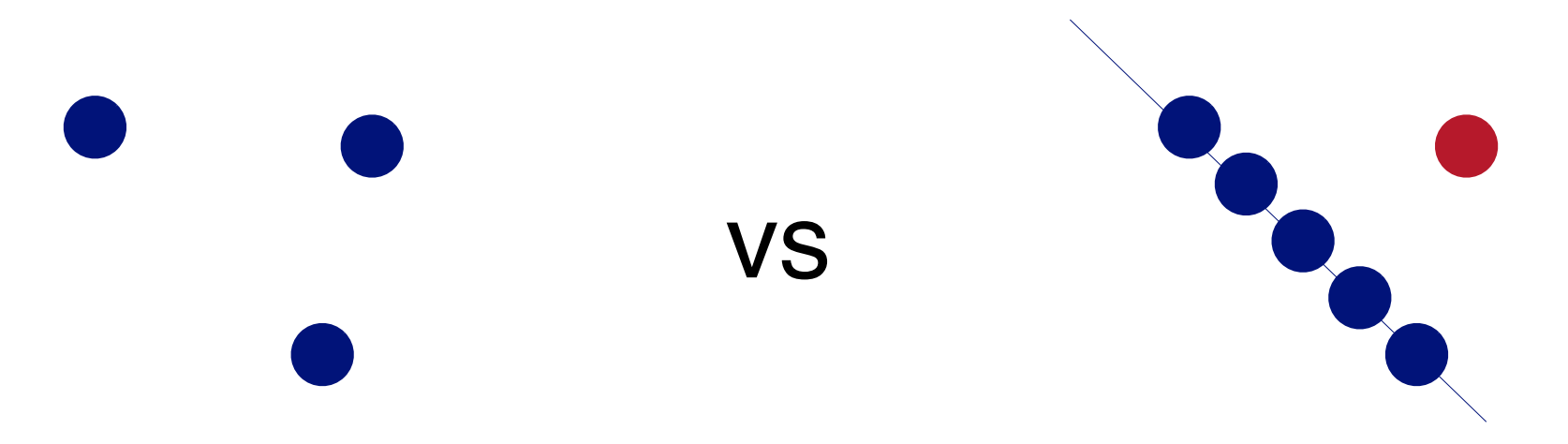

## **Are real graphs random?**

Random graph (Erdos-Renyi) 100 nodes, avg degree  $= 2$ 

No obvious patterns

Before layout

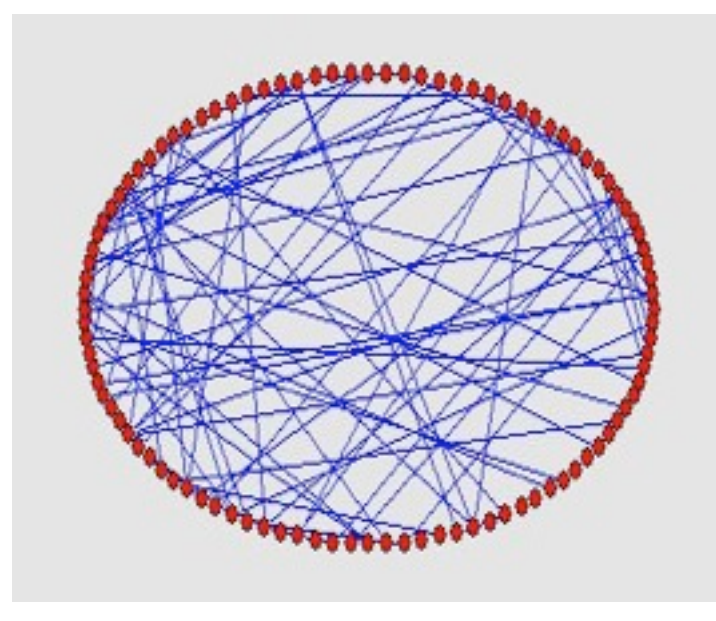

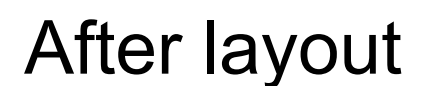

#### Generated with pajek

http://vlado.fmf.uni-lj.si/pub/networks/pajek/

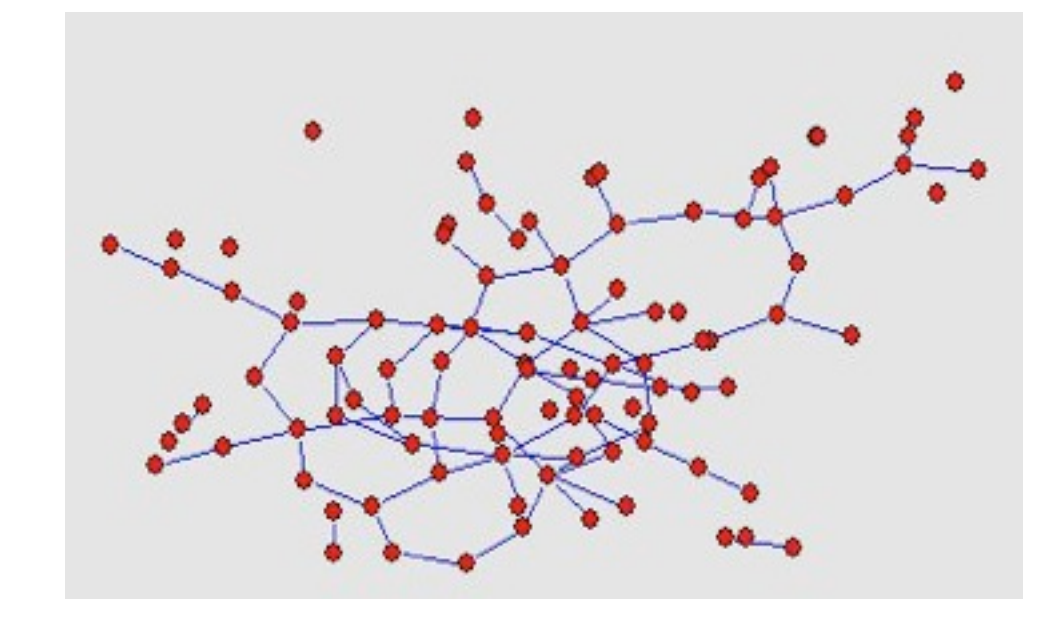

# **Graph mining**

• Are real graphs random?

# **Laws and patterns**

- Are real graphs random?
- A: NO!!
	- –Diameter (longest shortest path)
	- –in- and out- degree distributions
	- –other (surprising) patterns
- So, let's look at the data

# **Power Law in Degree Distribution**

• Faloutsos, Faloutsos, Faloutsos [SIGCOMM99] Seminal paper. Must read!

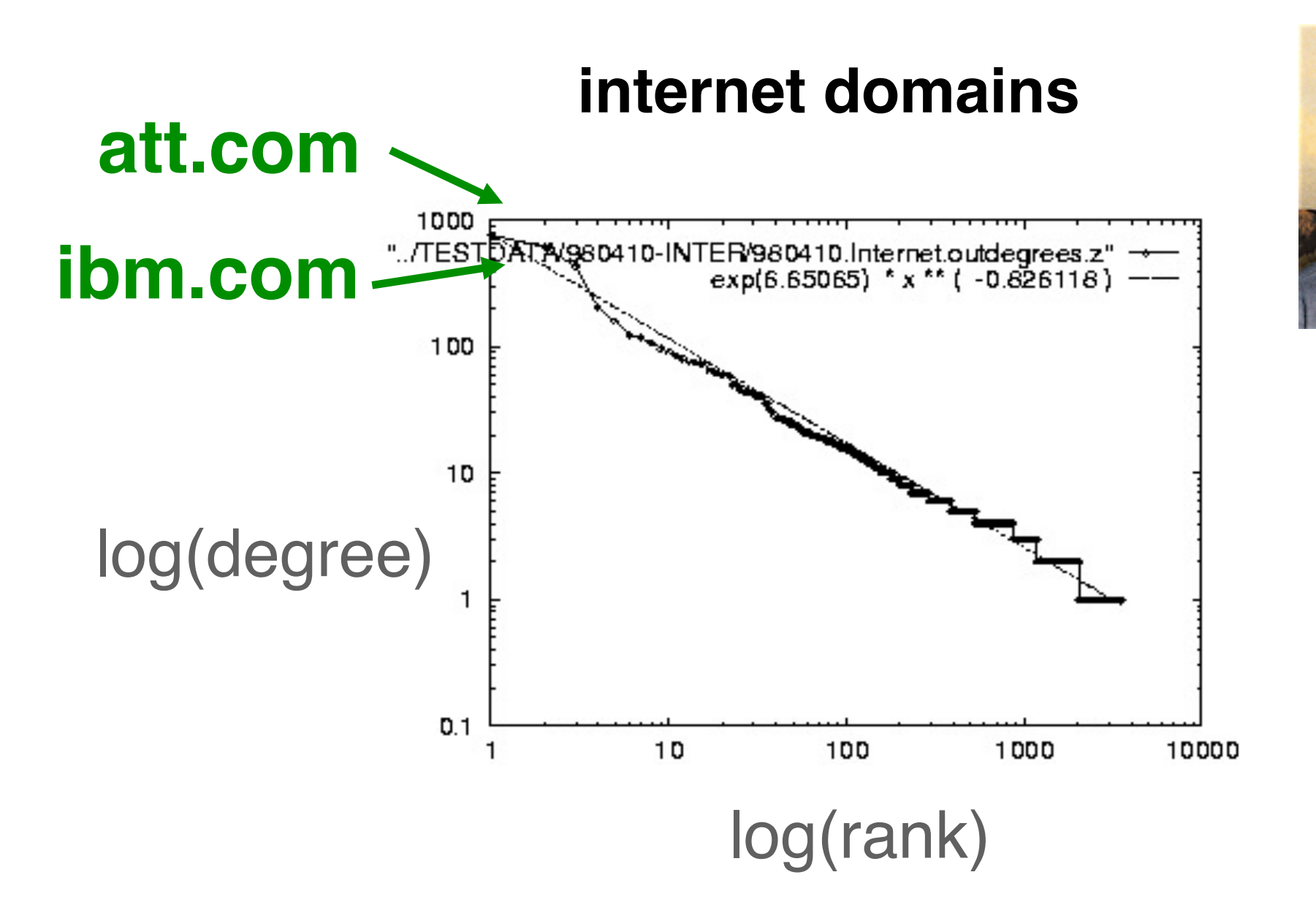

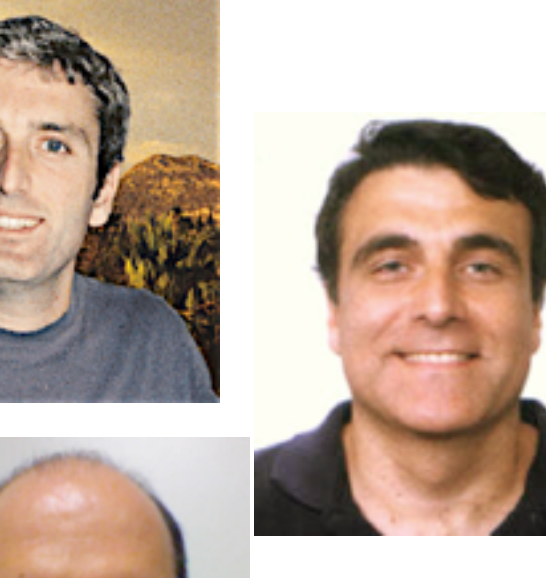

# **Power Law in Degree Distribution**

• Faloutsos, Faloutsos, Faloutsos [SIGCOMM99] Seminal paper. Must read!

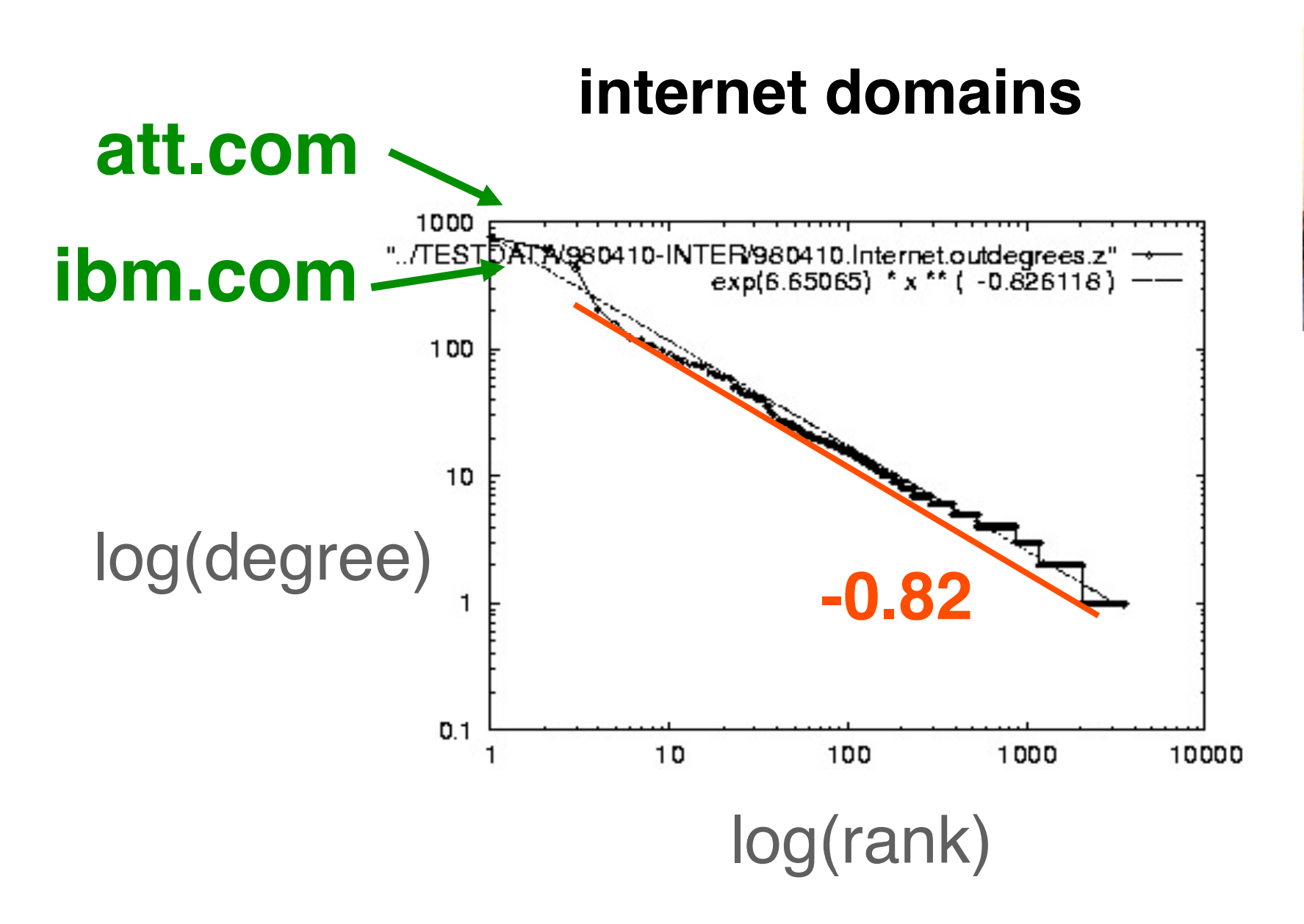

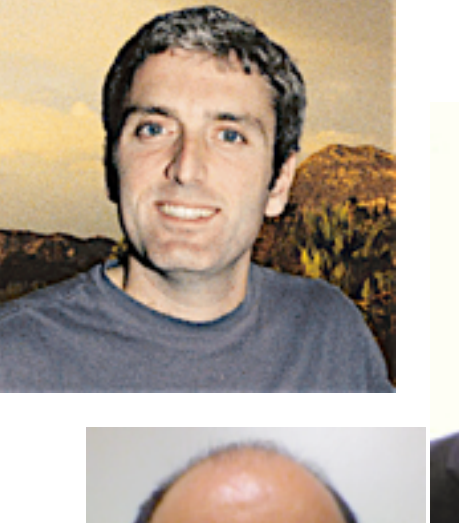

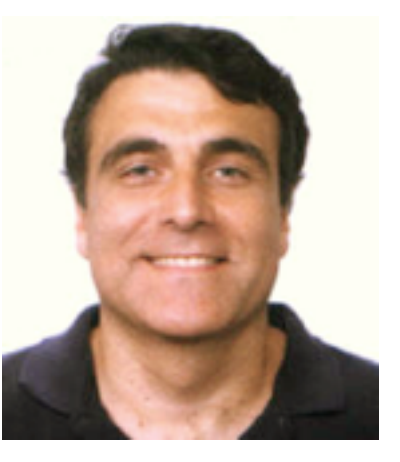

## **Power Law in Eigenvalues of Adjacency Matrix**

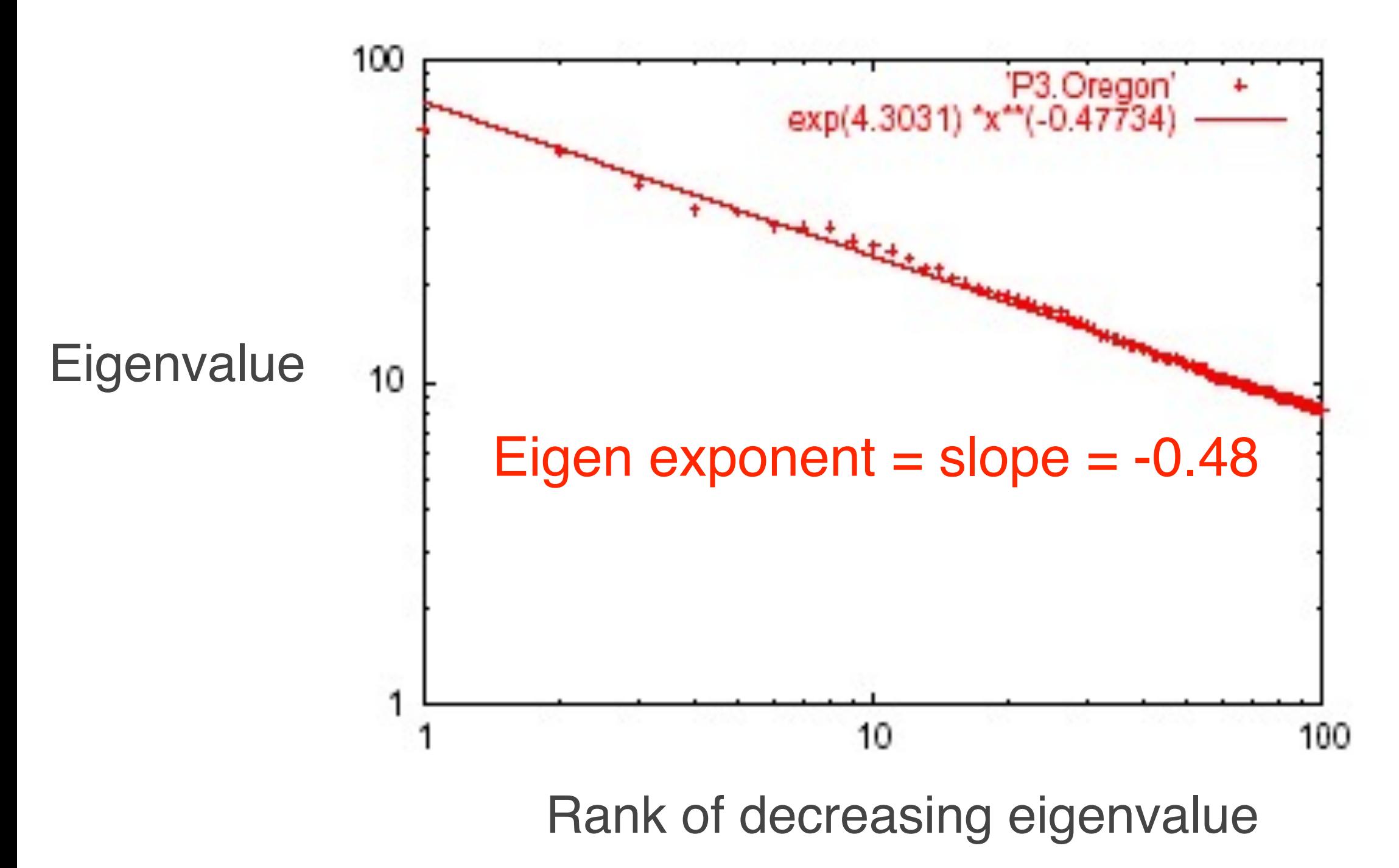

# How about graphs from other domains?

## **More Power Laws**

#### • Web hit counts

[Alan L. Montgomery and Christos Faloutsos]

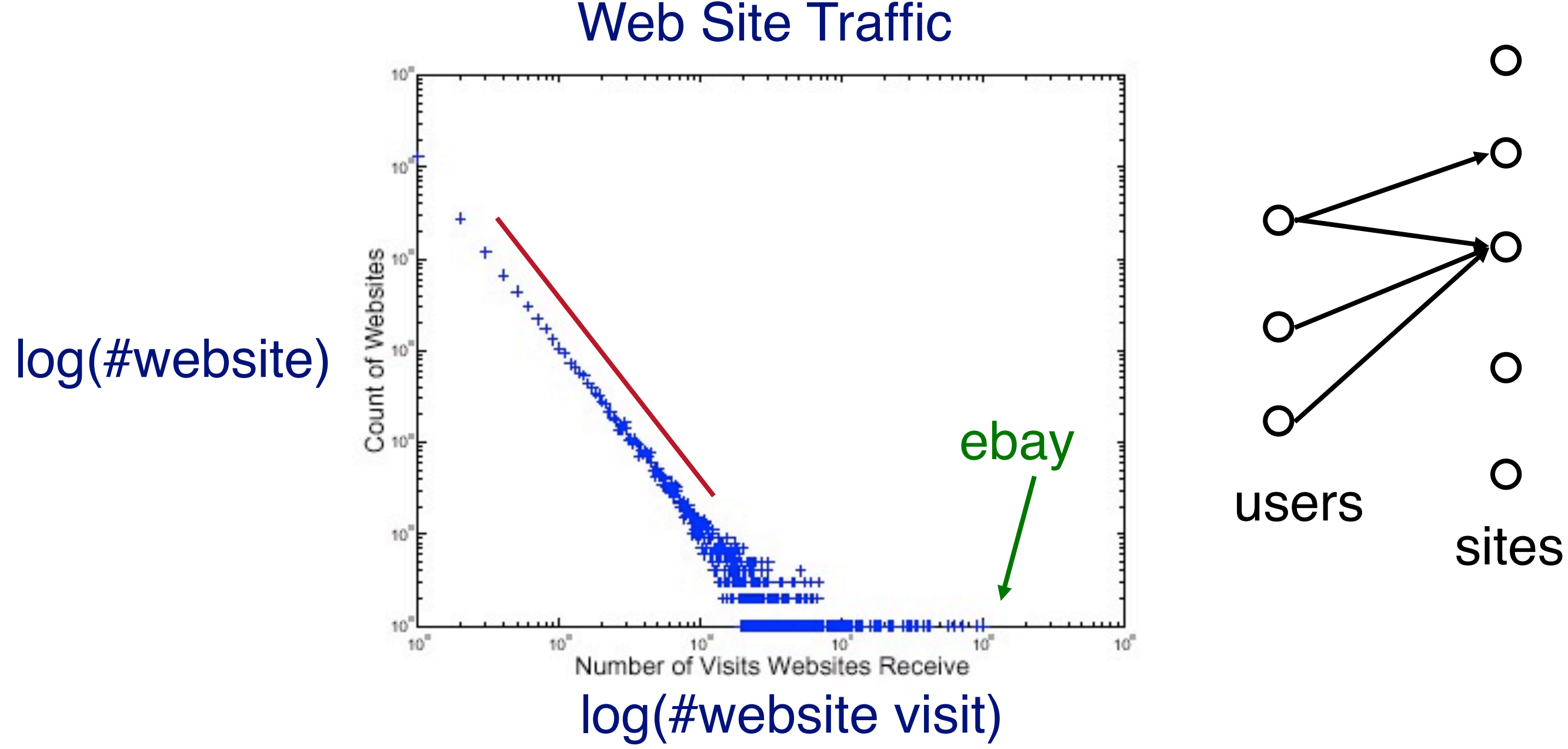

## **epinions.com**

• who-trusts-whom

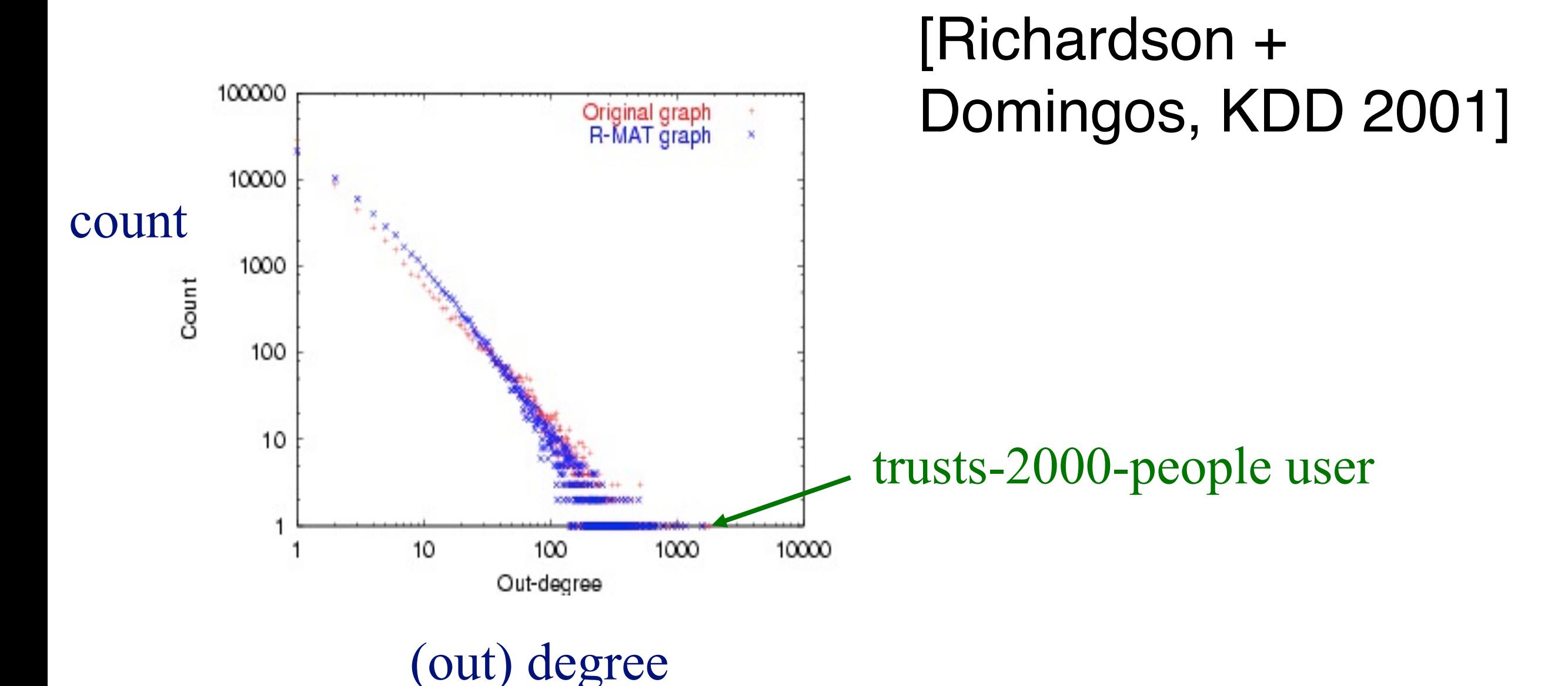

## **And numerous more**

- # of sexual contacts
- Income [Pareto] 80-20 distribution
- Duration of downloads [Bestavros+]
- Duration of UNIX jobs
- File sizes

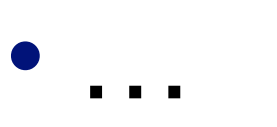

# **Any other 'laws'?**

- Yes!
- $\cdot$  Small diameter ( $\sim$  constant!)  $-$ 
	- six degrees of separation / 'Kevin Bacon'
	- small worlds [Watts and Strogatz]

# **Problem: Time evolution**

- Jure Leskovec (CMU -> Stanford)
- Jon Kleinberg (Cornell)
- Christos Faloutsos (CMU)

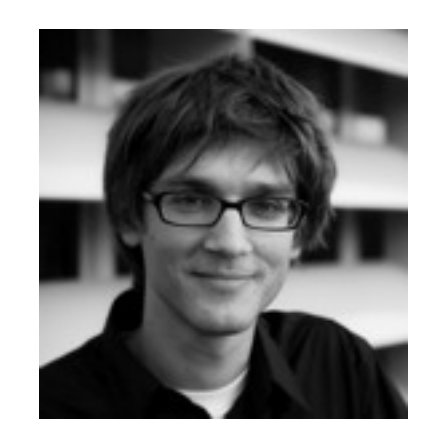

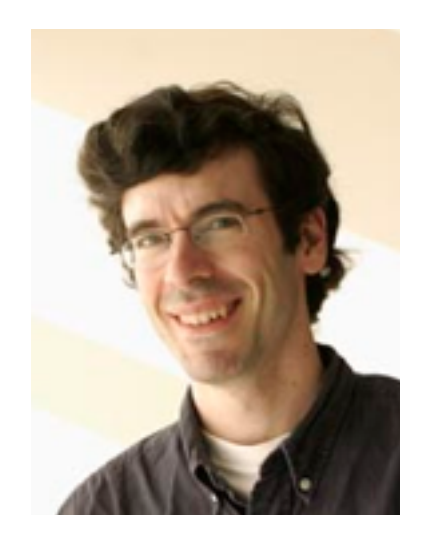

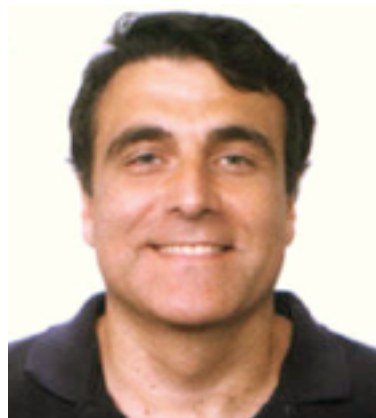

# **Evolution of the Diameter**

- Prior work on Power Law graphs hints at slowly growing diameter:
	- diameter  $\sim$  O(log N)
	- $\cdot$  diameter  $\sim$  O(log log N)
- What is happening in real data?

# **Evolution of the Diameter**

- Prior work on Power Law graphs hints at slowly growing diameter:
	- $\cdot$  diameter  $\sim$  0  $\sim$
	- $\cdot$  diameter  $\sim$  O( $\sim$ a $\geq$   $\sim$  N)

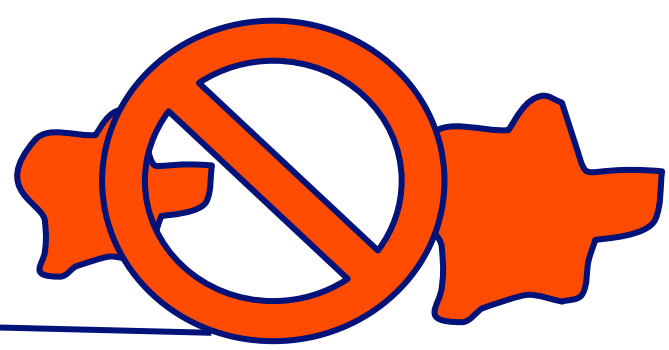

- What is happening in real data?
- Diameter shrinks over time

# **Diameter – "Patents"**

- Patent citation network
- 25 years of data
- @1999
	- 2.9 M nodes
	- 16.5 M edges

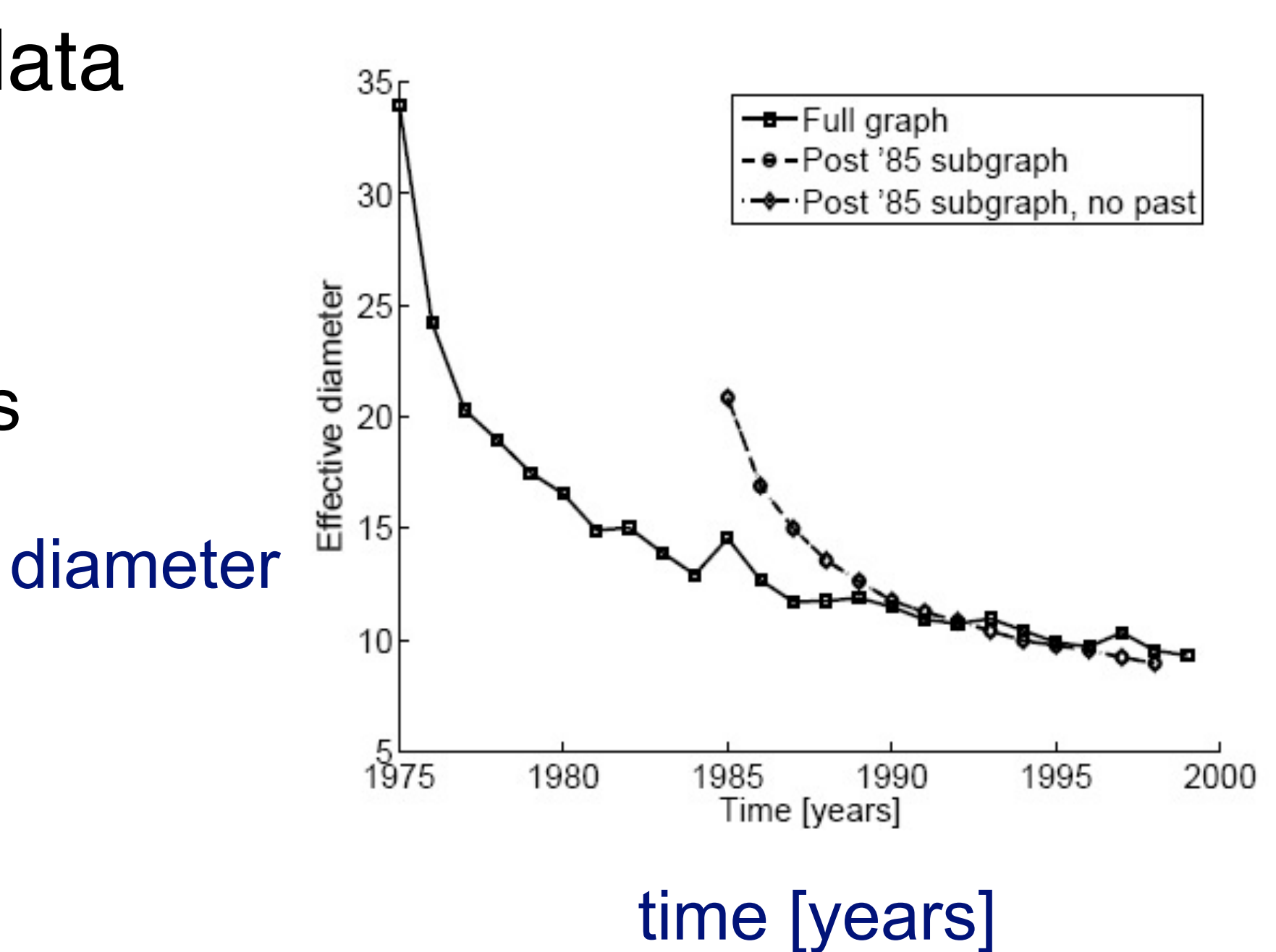

## **Temporal Evolution of the Graphs**

- N(t) ... nodes at time t
- E(t) … edges at time t
- Suppose that

 $N(t+1) = 2 * N(t)$ 

• Q: what is your guess for

 $E(t+1) = ? 2 * E(t)$ 

## **Temporal Evolution of the Graphs**

- N(t) … nodes at time t
- E(t) … edges at time t
- Suppose that

 $N(t+1) = 2 * N(t)$ 

• Q: what is your guess for

 $E(t+1) = ? 2 * E(t)$ 

• A: over-doubled!

But obeying the ``Densification Power Law''

# **Densification – Patent Citations**

- Citations among patents granted
- @1999
	- 2.9 M nodes
	- 16.5 M edges
- Each year is a datapoint

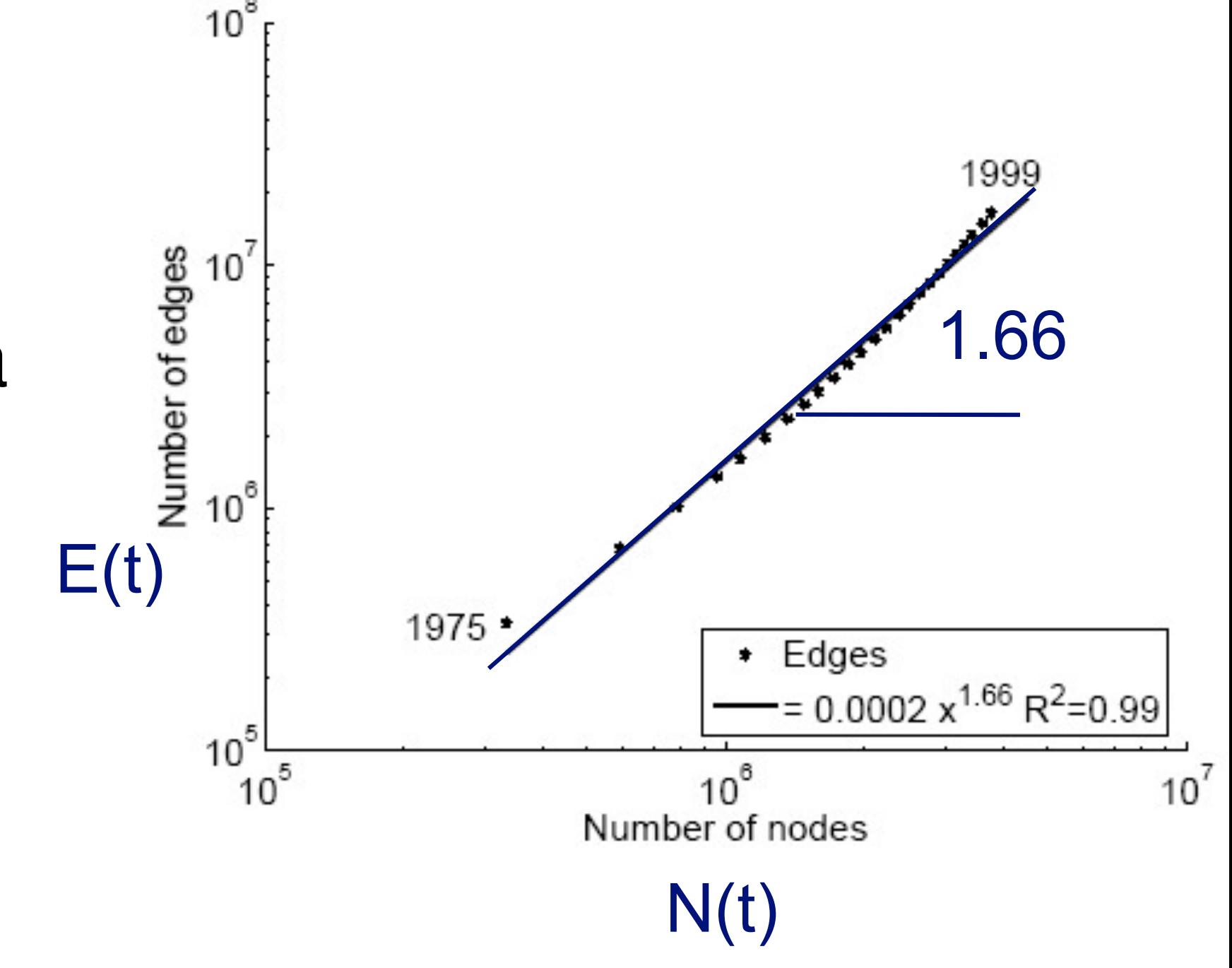

# So many laws!

There will be more to come...

To date, there are 11 (or more) laws

• RTG: A Recursive Realistic Graph Generator using Random Typing [Akoglu, Faloutsos]

What should you do?

- Try as many distributions as possible and see if your graph fits them.
- If it doesn't, find out the reasons. Sometimes it's due to errors/problems in the data; sometimes, it signifies some new patterns!

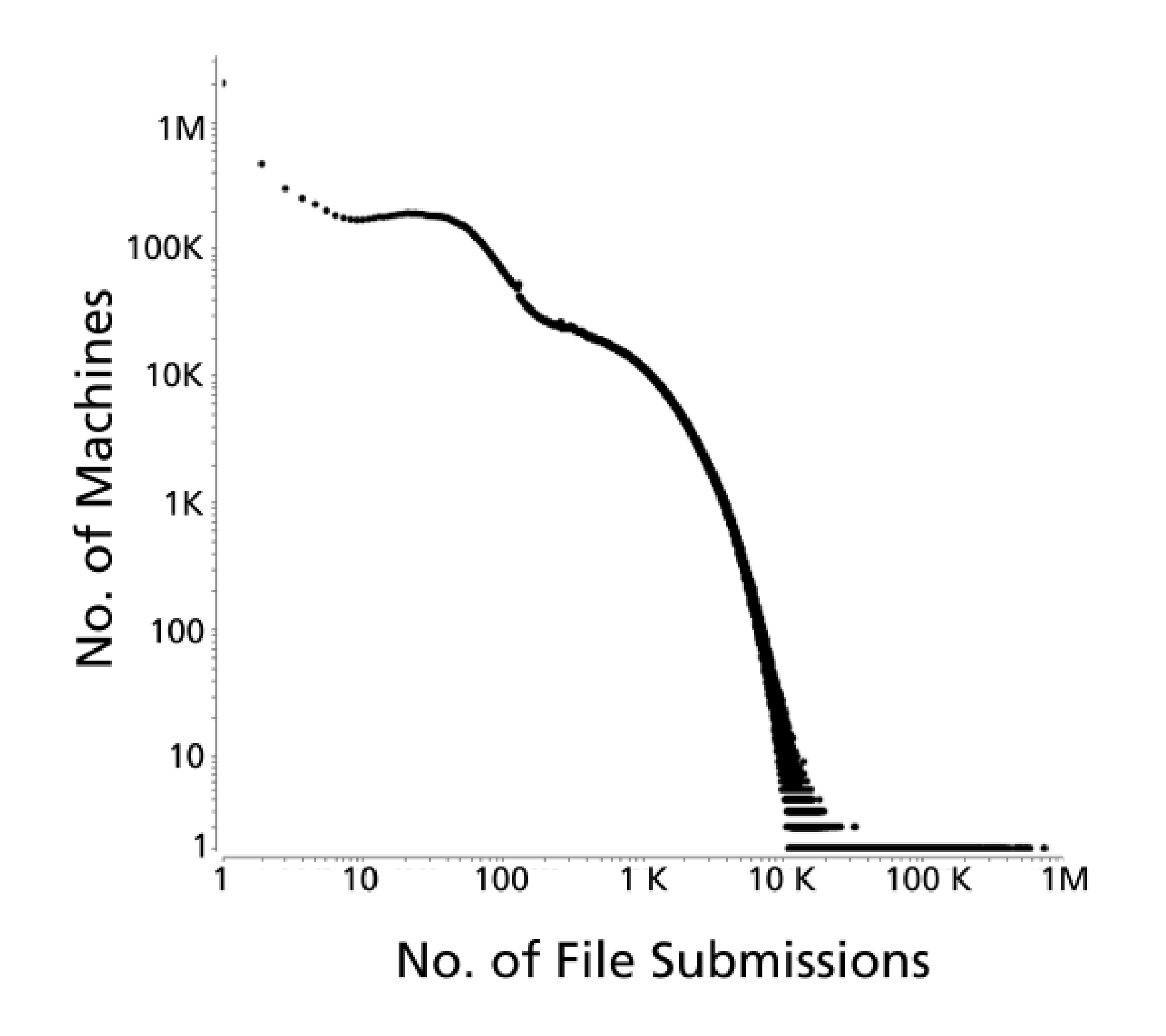

Polonium: Tera-Scale Graph Mining and Inference for Malware Detection [Chau, et al]